### 【土地売買等届出書別紙(権利取得者:〇〇〇)】

#### 【契約の相手方等に関する事項】

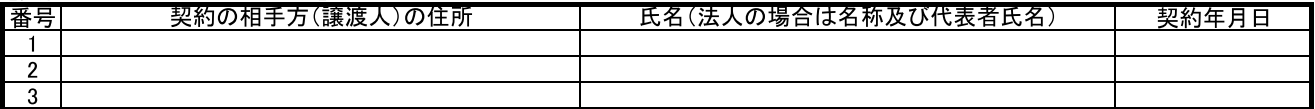

# 【土地に関する事項】

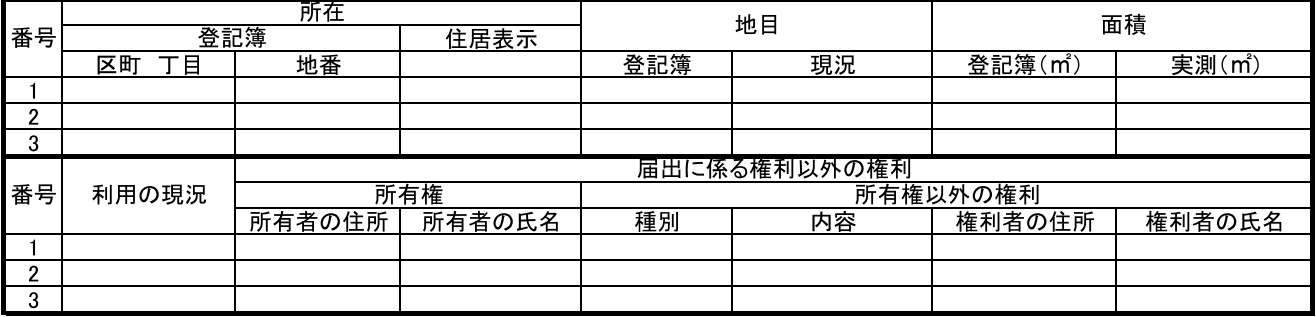

# 【工作物に関する事項】

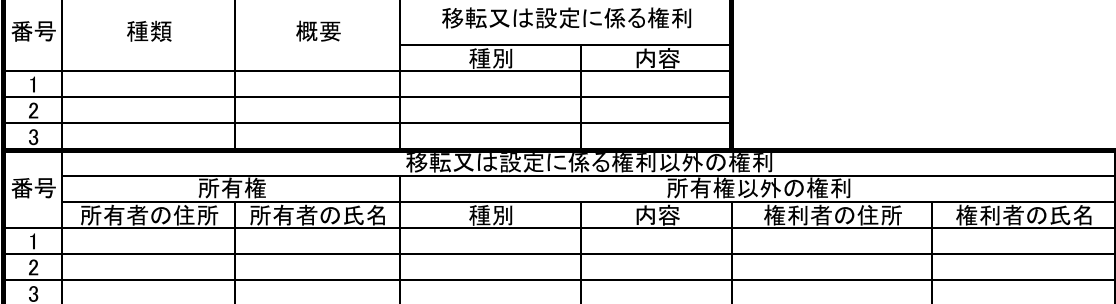

#### 【移転又は設定に係る土地に関する権利の内容に関する事項】

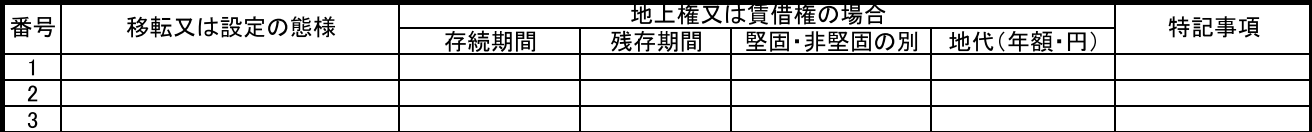

【対価の額に関する事項】

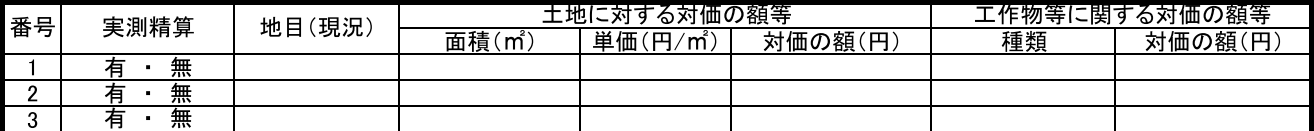

# 記入上の注意

1. 各事項の番号は「契約の相手方等に関する事項」と連動させること。<br>2. 届出期限内の届出と届出期限超過の届出を別紙にまとめることは不可。